# **zenoh-c**

*Release 0.5.0-beta.9*

**ADLINK zenoh team**

**Dec 02, 2021**

# **CONTENTS**

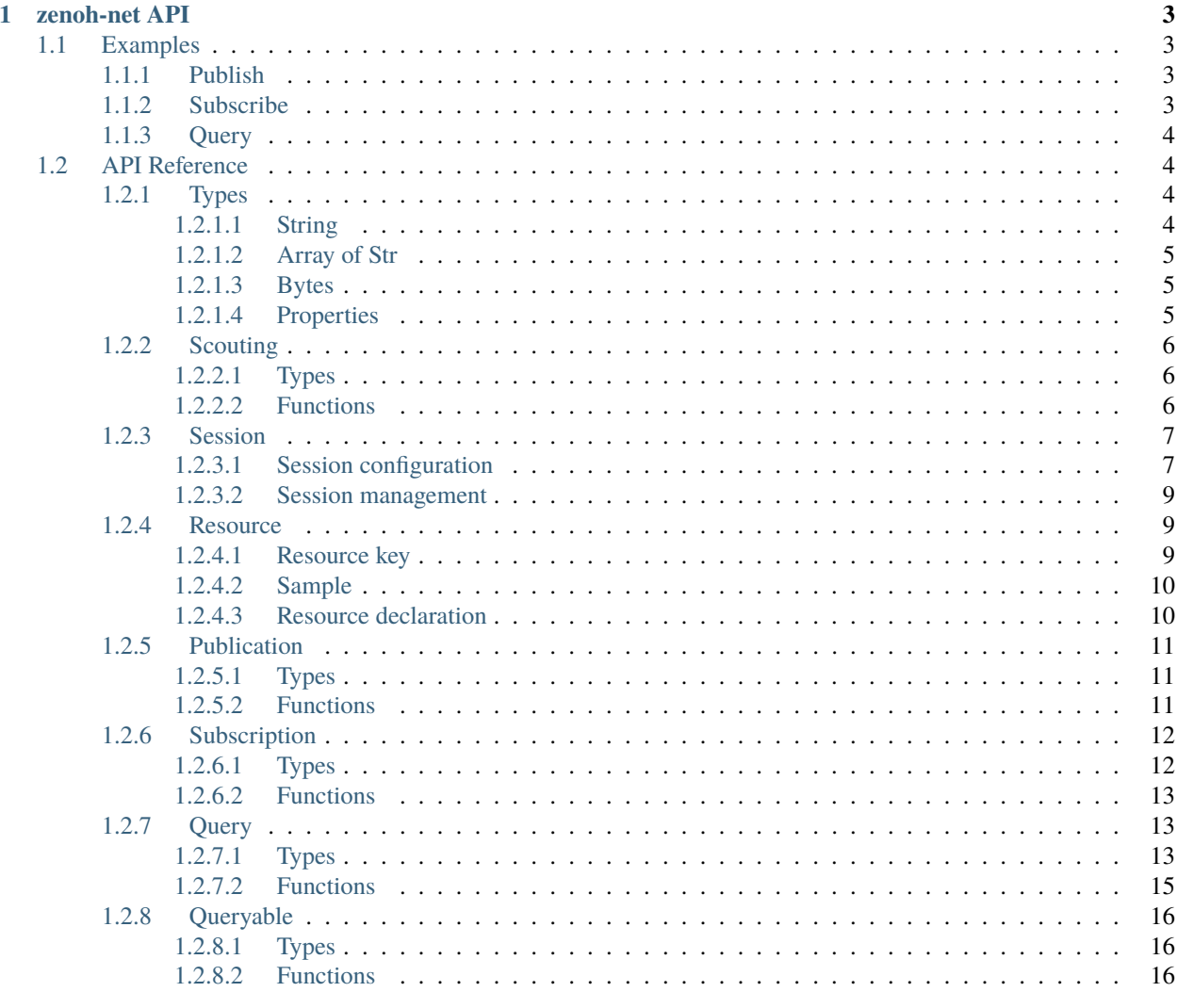

# **Index**

 $19$ 

The *libzenoh-c* library provides a C client API for the zenoh protocol. An introduction to zenoh and its concepts is available on [zenoh.io.](https://zenoh.io) Note that only the zenoh-net API is available in c at this time.

# **CHAPTER**

# **ONE**

# **ZENOH-NET API**

# <span id="page-6-1"></span><span id="page-6-0"></span>**1.1 Examples**

# <span id="page-6-2"></span>**1.1.1 Publish**

```
#include <string.h>
#include "zenoh/net.h"
int main(int argc, char **argv) {
    char* value = "value";
    zn\_session_t *s = zn\_open(zn\_config\_default());
    zn_write(s, zn_rname("/res/name"), (const uint8_t *)value, strlen(value));
    zn_close(s);
    return 0;
}
```
# <span id="page-6-3"></span>**1.1.2 Subscribe**

```
#include <stdio.h>
#include "zenoh/net.h"
void data_handler(const zn_sample_t *sample, const void *arg) {
    printf(">> Received (\% *s, \% *s)\n \frac{\mathbf{m}}{\mathbf{n}}(int)sample->key.len, sample->key.val,
        (int)sample->value.len, sample->value.val);
}
int main(int argc, char **argv) {
    zn\_session_t *s = zn\_open(zn\_config\_default());
    zn_subscriber_t *sub = zn_declare_subscriber(s, zn_rname("/res/name"), zn_subinfo_
˓→default(), data_handler, NULL);
    char c = 0;
    while (c != 'q') {
        c = fgetc(stat);}
```
(continues on next page)

(continued from previous page)

```
zn_undeclare_subscriber(sub);
zn_close(s);
return 0;
```
# <span id="page-7-0"></span>**1.1.3 Query**

}

```
#include <stdio.h>
#include <unistd.h>
#include <string.h>
#include "zenoh/net.h"
int main(int argc, char** argv) {
    zn\_session_t *s = zn\_open(zn\_config\_default());
   zn_reply_data_array_t replies = zn_query_collect(s, zn_rname("/res/name"), "", zn_
˓→query_target_default(), zn_query_consolidation_default());
   for(unsigned int i = 0; i < replies.len; +i) {
       printf(">> Received (\% *s, \% *s) \n",
          (int)replies.val[i].data.key.len, replies.val[i].data.key.val,
          (int)replies.val[i].data.value.len, replies.val[i].data.value.val);
   }
   zn_reply_data_array_free(replies);
   zn_close(s);
   return 0;
}
```
# <span id="page-7-1"></span>**1.2 API Reference**

# <span id="page-7-2"></span>**1.2.1 Types**

# <span id="page-7-3"></span>**1.2.1.1 String**

<span id="page-7-4"></span>struct z\_string\_t

A string.

const char \*val A pointer to the string.

unsigned int len The length of the string.

struct *[z\\_string\\_t](#page-7-4)* z\_string\_make(const char \*s)

Construct a [z\\_string\\_t](#page-7-4) from a NULL terminated string. The content of the given string is copied.

### **Parameters**

•  $s$  – The NULL terminated string.

<span id="page-8-7"></span>**Returns** A new [z\\_string\\_t](#page-7-4).

# <span id="page-8-0"></span>**1.2.1.2 Array of Str**

<span id="page-8-5"></span>struct z\_str\_array\_t

An array of NULL terminated strings.

char \*const \*val A pointer to the array.

unsigned int len The length of the array.

### <span id="page-8-1"></span>**1.2.1.3 Bytes**

<span id="page-8-4"></span>struct z\_bytes\_t An array of bytes.

> const unsigned char \*val A pointer to the bytes array.

unsigned int len The length of the bytes array.

### <span id="page-8-2"></span>**1.2.1.4 Properties**

#### <span id="page-8-3"></span>type zn\_properties\_t

A map of key/value properties where the key is an unsigned int and the value a  $z$ \_string\_t. Multiple values are coma separated.

struct *[zn\\_properties\\_t](#page-8-3)* \*zn\_properties\_make()

Return a new empty map of properties.

unsigned int zn\_properties\_len(struct *[zn\\_properties\\_t](#page-8-3)* \*ps)

Get the length of the given properties map.

#### **Parameters**

• **ps** – A pointer to the properties map.

**Returns** The length of the given properties map.

<span id="page-8-6"></span>struct *[zn\\_properties\\_t](#page-8-3)* \*zn\_properties\_insert(struct *[zn\\_properties\\_t](#page-8-3)* \*ps, unsigned long key, struct *[z\\_string\\_t](#page-7-4)*

value)

Insert a property with a given key to a properties map. If a property with the same key already exists in the properties map, it is replaced.

#### **Parameters**

- **ps** A pointer to the properties map.
- $key The key of the property to add.$
- **value** The value of the property to add.

**Returns** A pointer to the updated properties map.

struct *[z\\_string\\_t](#page-7-4)* zn\_properties\_get(struct *[zn\\_properties\\_t](#page-8-3)* \*ps, unsigned int key) Get the property with the given key from a properties map.

<span id="page-9-6"></span>**Parameters**

- **ps** A pointer to properties map.
- $key The key of the property.$

**Returns** The value of the property with key key in properties map ps.

void zn\_properties\_free(struct *[zn\\_properties\\_t](#page-8-3)* \*ps)

Free a set of properties.

**Parameters**

• **ps** – A pointer to the properties.

# <span id="page-9-0"></span>**1.2.2 Scouting**

#### <span id="page-9-1"></span>**1.2.2.1 Types**

Possible flags in a whatami bitmask :

const unsigned int ZN\_ROUTER

const unsigned int ZN\_PEER

const unsigned int ZN\_CLIENT

#### <span id="page-9-4"></span>struct zn\_hello\_t

A hello message returned by a zenoh entity to a scout message sent with  $zn\_scout()$ .

#### unsigned int whatami

The kind of zenoh entity.

#### *[z\\_bytes\\_t](#page-8-4)* pid

The peer id of the scouted entity (empty if absent).

#### *[z\\_str\\_array\\_t](#page-8-5)* locators

The locators of the scouted entity.

# <span id="page-9-5"></span>struct zn\_hello\_array\_t

An array of [zn\\_hello\\_t](#page-9-4) messages.

const *[zn\\_hello\\_t](#page-9-4)* \*val A pointer to the array.

unsigned int len The length of the array.

### <span id="page-9-2"></span>**1.2.2.2 Functions**

<span id="page-9-3"></span>struct *[zn\\_hello\\_array\\_t](#page-9-5)* zn\_scout(unsigned int what, struct *[zn\\_properties\\_t](#page-8-3)* \*config, unsigned long scout\_period) Scout for routers and/or peers.

#### **Parameters**

- what A whatami bitmask of zenoh entities kind to scout for.
- config A set of properties to configure the scouting.
- scout\_period The time that should be spent scouting before returnng the results.

**Returns** An array of [zn\\_hello\\_t](#page-9-4) messages.

<span id="page-10-2"></span>void zn\_hello\_array\_free(struct *[zn\\_hello\\_array\\_t](#page-9-5)* hellos)

Free an array of [zn\\_hello\\_t](#page-9-4) messages and it's contained zn\_hello\_t messages recursively.

#### **Parameters**

• strs – The array of [zn\\_hello\\_t](#page-9-4) messages to free.

# <span id="page-10-0"></span>**1.2.3 Session**

#### <span id="page-10-1"></span>**1.2.3.1 Session configuration**

A zenoh-net session is configured through a [zn\\_properties\\_t](#page-8-3) properties map.

Multiple values are coma separated.

The following constants define the several property keys accepted for a zenoh-net session configuration and the associated accepted values.

#### const unsigned int ZN\_CONFIG\_MODE\_KEY

The library mode.

- Accepted values : "peer", "client".
- Default value : "peer".

#### const unsigned int ZN\_CONFIG\_PEER\_KEY

#### **The locator of a peer to connect to.**

- Accepted values : <locator> (ex: "tcp/10.10.10.10:7447").
- Default value : None.
- Multiple values accepted.

#### const unsigned int ZN\_CONFIG\_LISTENER\_KEY

A locator to listen on.

- Accepted values : <locator> (ex: "tcp/10.10.10.10:7447").
- Default value : None.
- Multiple values accepted.

#### const unsigned int ZN\_CONFIG\_USER\_KEY

The user name to use for authentication.

- Accepted values : <string>.
- Default value : None.

#### const unsigned int ZN\_CONFIG\_PASSWORD\_KEY

The password to use for authentication.

- Accepted values : <string>.
- Default value : None.

#### const unsigned int ZN\_CONFIG\_MULTICAST\_SCOUTING\_KEY

Activates/Desactivates multicast scouting.

- Accepted values : "true", "false".
- Default value : "true".

#### <span id="page-11-0"></span>const unsigned int ZN\_CONFIG\_MULTICAST\_INTERFACE\_KEY

The network interface to use for multicast scouting.

- Accepted values : "auto", <ip address>, <interface name>.
- Default value : "auto".

#### const unsigned int ZN\_CONFIG\_MULTICAST\_ADDRESS\_KEY

The multicast address and ports to use for multicast scouting.

- Accepted values : <ip address>:<port>.
- Default value : "224.0.0.224:7447".

#### const unsigned int ZN\_CONFIG\_SCOUTING\_TIMEOUT\_KEY

In client mode, the period dedicated to scouting a router before failing.

- Accepted values : <float in seconds>.
- Default value : "3.0".

### const unsigned int ZN\_CONFIG\_SCOUTING\_DELAY\_KEY

In peer mode, the period dedicated to scouting first remote peers before doing anything else.

- Accepted values : <float in seconds>.
- Default value : "0.2".

#### const unsigned int ZN\_CONFIG\_ADD\_TIMESTAMP\_KEY

Indicates if data messages should be timestamped.

- Accepted values : "true", "false".
- Default value : "false".

### const unsigned int ZN\_CONFIG\_LOCAL\_ROUTING\_KEY

Indicates if local writes/queries should reach local subscribers/queryables.

- Accepted values : "true", "false".
- Default value : "true".

The following functions allow to create default  $zn\_properties_t$  maps for zenoh-net session configuration. The returned configurations can be amended with extra options with  $zn\_properties\_insert()$ .

#### struct *[zn\\_properties\\_t](#page-8-3)* \***zn\_config\_empty()**

Create an empty set of properties for zenoh-net session configuration.

### struct *[zn\\_properties\\_t](#page-8-3)* \*zn\_config\_default()

Create a default set of properties for zenoh-net session configuration.

#### struct *[zn\\_properties\\_t](#page-8-3)* \***zn\_config\_peer()**

Create a default set of properties for peer mode zenoh-net session configuration.

### struct *[zn\\_properties\\_t](#page-8-3)* \*zn\_config\_client(char \*peer)

Create a default set of properties for client mode zenoh-net session configuration. If peer is not null, it is added to the configuration as remote peer.

#### **Parameters**

•  $peer - An optional peer location.$ 

### <span id="page-12-4"></span><span id="page-12-0"></span>**1.2.3.2 Session management**

struct zn\_session\_t \*zn\_open(struct *[zn\\_properties\\_t](#page-8-3)* \*config) Open a zenoh-net session

**Parameters**

•  $config - A$  set of properties.

**Returns** The created zenoh-net session or null if the creation did not succeed.

struct *[zn\\_properties\\_t](#page-8-3)* \*zn\_info(struct zn\_session\_t \*session)

Get informations about an zenoh-net session.

#### **Parameters**

• session – A zenoh-net session.

**Returns** A [zn\\_properties\\_t](#page-8-3) map containing informations on the given zenoh-net session.

void **zn\_close**(struct zn\_session\_t \*session)

Close a zenoh-net session.

#### **Parameters**

• session – A zenoh-net session.

# <span id="page-12-1"></span>**1.2.4 Resource**

#### <span id="page-12-2"></span>**1.2.4.1 Resource key**

#### <span id="page-12-3"></span>struct zn\_reskey\_t

A resource key.

Resources are identified by URI like string names. Examples : "/some/resource/key". Resource names can be mapped to numerical ids through  $zn\_declace\_resource()$  for wire and computation efficiency.

A resource key can be either:

- A plain string resource name.
- A pure numerical id.
- The combination of a numerical prefix and a string suffix.

#### unsigned long id

The id or prefix of this resource key.  $\theta$  if empty.

#### const char \*suffix

The suffix of this resource key. NULL if pure numerical id.

struct *[zn\\_reskey\\_t](#page-12-3)* zn\_rname(const char \*name) Create a resource key from a resource name.

#### **Parameters**

• **id** – The resource name.

**Returns** A new resource key.

struct *[zn\\_reskey\\_t](#page-12-3)* zn\_rid(unsigned long id) Create a resource key from a resource id.

**Parameters**

• **id** – The resource id.

#### **Returns** A new resource key.

<span id="page-13-4"></span>struct *[zn\\_reskey\\_t](#page-12-3)* zn\_rid\_with\_suffix(unsigned long id, const char \*suffix) Create a resource key from a resource id and a suffix.

#### **Parameters**

- **id** The resource id.
- $\text{suffix} \text{The suffix}.$

**Returns** A new resource key.

#### <span id="page-13-0"></span>**1.2.4.2 Sample**

#### <span id="page-13-3"></span>struct zn\_sample\_t

A zenoh-net data sample.

A sample is the value associated to a given resource at a given point in time.

#### *[z\\_string\\_t](#page-7-4)* key

The resource key of this data sample.

#### *[z\\_bytes\\_t](#page-8-4)* value

The value of this data sample.

void zn\_sample\_free(struct *[zn\\_sample\\_t](#page-13-3)* sample)

Free a [zn\\_sample\\_t](#page-13-3) contained key and value.

### **Parameters**

• sample – The [zn\\_sample\\_t](#page-13-3) to free.

### <span id="page-13-1"></span>**1.2.4.3 Resource declaration**

<span id="page-13-2"></span>unsigned long **zn\_declare\_resource**(struct zn\_session\_t \*session, struct *[zn\\_reskey\\_t](#page-12-3)* reskey)

Associate a numerical id with the given resource key.

This numerical id will be used on the network to save bandwidth and ease the retrieval of the concerned resource in the routing tables.

#### **Parameters**

- session The zenoh-net session.
- **resource** The resource key to map to a numerical id.

**Returns** A numerical id.

# <span id="page-14-4"></span><span id="page-14-0"></span>**1.2.5 Publication**

# <span id="page-14-1"></span>**1.2.5.1 Types**

#### type zn\_publisher\_tr

A zenoh-net Publisher.

# <span id="page-14-3"></span>enum zn\_congestion\_control\_t

The behavior to adopt in case of congestion while routing some data.

• **zn\_congestion\_control\_t\_BLOCK**

### • **zn\_congestion\_control\_t\_DROP**

# <span id="page-14-2"></span>**1.2.5.2 Functions**

struct zn\_publisher\_t \*zn\_declare\_publisher(struct zn\_session\_t \*session, struct *[zn\\_reskey\\_t](#page-12-3)* reskey) Declare a zn\_publisher\_t for the given resource key.

Written resources that match the given key will only be sent on the network if matching subscribers exist in the system.

#### **Parameters**

- session The zenoh-net session.
- **resource** The resource key to publish.

**Returns** The created zn\_publisher\_t or null if the declaration failed.

void zn\_undeclare\_publisher(struct zn\_publisher\_t \*publ)

Undeclare a zn\_publisher\_t.

#### **Parameters**

• sub – The zn\_publisher\_t to undeclare.

int zn\_write(struct zn\_session\_t \*session, struct *[zn\\_reskey\\_t](#page-12-3)* reskey, const uint8\_t \*payload, unsigned int len) Write data.

#### **Parameters**

- session The zenoh-net session.
- resource The resource key to write.
- payload The value to write.
- **len** The length of the value to write.

**Returns** 0 in case of success, 1 in case of failure.

int zn\_write\_ext(struct zn\_session\_t \*session, struct *[zn\\_reskey\\_t](#page-12-3)* reskey, const uint8\_t \*payload, unsigned int len, unsigned int encoding, unsigned int kind, enum *[zn\\_congestion\\_control\\_t](#page-14-3)* congestion\_control)

Write data with extended options.

#### **Parameters**

- session The zenoh-net session.
- resource The resource key to write.
- payload The value to write.
- **len** The length of the value to write.
- <span id="page-15-7"></span>• encoding – The encoding of the value.
- **kind** The kind of value.
- congestion\_control The behavior to adopt in case of congestion while routing some data.

**Returns** 0 in case of success, 1 in case of failure.

# <span id="page-15-0"></span>**1.2.6 Subscription**

#### <span id="page-15-1"></span>**1.2.6.1 Types**

#### <span id="page-15-2"></span>type zn\_subscriber\_t

A zenoh-net subscriber.

#### <span id="page-15-3"></span>enum zn\_reliability\_t

The subscription reliability.

- **zn\_reliability\_t\_BEST\_EFFORT**
- **zn\_reliability\_t\_RELIABLE**

#### <span id="page-15-4"></span>enum zn\_submode\_t

The subscription mode.

#### • **zn\_submode\_t\_PUSH**

• **zn\_submode\_t\_PULL**

#### <span id="page-15-5"></span>struct zn\_period\_t

The subscription period.

unsigned int origin

unsigned int period

unsigned int duration

#### <span id="page-15-6"></span>struct zn\_subinfo\_t

Informations to be passed to [zn\\_declare\\_subscriber\(\)](#page-16-3) to configure the created [zn\\_subscriber\\_t](#page-15-2).

#### *[zn\\_reliability\\_t](#page-15-3)* reliability

The subscription reliability.

### *[zn\\_submode\\_t](#page-15-4)* mode

The subscription mode.

# *[zn\\_period\\_t](#page-15-5)* \*period

The subscription period.

# struct *[zn\\_subinfo\\_t](#page-15-6)* zn\_subinfo\_default()

Create a default subscription info.

# <span id="page-16-7"></span><span id="page-16-0"></span>**1.2.6.2 Functions**

<span id="page-16-3"></span>struct *[zn\\_subscriber\\_t](#page-15-2)* \*zn\_declare\_subscriber(struct zn\_session\_t \*session, struct *[zn\\_reskey\\_t](#page-12-3)* reskey, struct *[zn\\_subinfo\\_t](#page-15-6)* sub\_info, void (\*callback)(const struct

*[zn\\_sample\\_t](#page-13-3)*\*, const void\*), void \*arg)

Declare a [zn\\_subscriber\\_t](#page-15-2) for the given resource key.

**Parameters**

- session The zenoh-net session.
- resource The resource key to subscribe.
- sub\_info The [zn\\_subinfo\\_t](#page-15-6) to configure the [zn\\_subscriber\\_t](#page-15-2).
- callback The callback function that will be called each time a data matching the subscribed resource is received.
- arg A pointer that will be passed to the **callback** on each call.

**Returns** The created [zn\\_subscriber\\_t](#page-15-2) or null if the declaration failed.

#### void zn\_pull(struct *[zn\\_subscriber\\_t](#page-15-2)* \*sub)

Pull data for a pull mode [zn\\_subscriber\\_t](#page-15-2). The pulled data will be provided by calling the **callback** function provided to the [zn\\_declare\\_subscriber\(\)](#page-16-3) function.

#### **Parameters**

• sub – The [zn\\_subscriber\\_t](#page-15-2) to pull from.

void zn\_undeclare\_subscriber(struct *[zn\\_subscriber\\_t](#page-15-2)* \*sub)

Undeclare a [zn\\_subscriber\\_t](#page-15-2).

**Parameters**

• sub – The zn subscriber t to undeclare.

# <span id="page-16-1"></span>**1.2.7 Query**

### <span id="page-16-2"></span>**1.2.7.1 Types**

#### <span id="page-16-6"></span><span id="page-16-5"></span>struct zn\_target\_t

Which amongst the matching queryables should be target of a [zn\\_query\(\)](#page-18-1).

*[zn\\_target\\_t\\_Tag](#page-16-4)* tag;

#### zn\_target\_t\_COMPLETE\_Body complete;

Members of zn\_target\_t when [zn\\_target\\_t.tag](#page-16-5) is set to zn\_target\_t\_COMPLETE.

unsigned int **n** 

The number of complete queryables that should be target of a [zn\\_query\(\)](#page-18-1).

#### <span id="page-16-4"></span>enum zn\_target\_t\_Tag

The possible values of  $zn\_target\_t.tag$ .

- **zn\_target\_t\_BEST\_MATCHING**: The nearest complete queryable if any else all matching queryables.
- **zn\_target\_t\_COMPLETE**: A set of complete queryables.
- **zn\_target\_t\_ALL**: All matching queryables.
- **zn\_target\_t\_NONE**: No queryables.

#### <span id="page-17-5"></span>struct *[zn\\_target\\_t](#page-16-6)* zn\_target\_default()

Create a default [zn\\_target\\_t](#page-16-6).

#### <span id="page-17-1"></span><span id="page-17-0"></span>struct zn\_query\_target\_t

The zenoh-net queryables that should be target of a [zn\\_query\(\)](#page-18-1).

unsigned int kind A mask of queryable kinds.

*[zn\\_target\\_t](#page-16-6)* target

The query target.

Predefined values for [zn\\_query\\_target\\_t.kind](#page-17-0):

const unsigned int ZN\_QUERYABLE\_ALL\_KINDS

const unsigned int ZN\_QUERYABLE\_EVAL

#### const unsigned int ZN\_QUERYABLE\_STORAGE

#### struct *[zn\\_query\\_target\\_t](#page-17-1)* zn\_query\_target\_default()

Create a default [zn\\_query\\_target\\_t](#page-17-1).

#### <span id="page-17-2"></span>enum zn\_consolidation\_mode\_t

The kind of consolidation that should be applied on replies to a [zn\\_query\(\)](#page-18-1).

- **zn\_consolidation\_mode\_t\_FULL**: Guaranties unicity of replies. Optimizes bandwidth.
- **zn\_consolidation\_mode\_t\_LAZY**: Does not garanty unicity. Optimizes latency.
- **zn\_consolidation\_mode\_t\_NONE**: No consolidation.

#### <span id="page-17-3"></span>struct zn\_query\_consolidation\_t

The kind of consolidation that should be applied on replies to a  $zn\_query()$  at the different stages of the reply process.

#### *[zn\\_consolidation\\_mode\\_t](#page-17-2)* first\_routers

The consolidation mode to apply on first routers of the replies routing path.

#### *[zn\\_consolidation\\_mode\\_t](#page-17-2)* last\_router

The consolidation mode to apply on last router of the replies routing path.

#### *[zn\\_consolidation\\_mode\\_t](#page-17-2)* reception

The consolidation mode to apply at reception of the replies.

#### struct *[zn\\_query\\_consolidation\\_t](#page-17-3)* **zn\_query\_consolidation\_default()**

Create a default [zn\\_query\\_consolidation\\_t](#page-17-3).

#### <span id="page-17-4"></span>struct zn\_reply\_data\_t

An reply to a [zn\\_query\(\)](#page-18-1) (or [zn\\_query\\_collect\(\)](#page-18-2)).

### *[zn\\_sample\\_t](#page-13-3)* data

a [zn\\_sample\\_t](#page-13-3) containing the key and value of the reply.

#### unsigned int source\_kind

The kind of the replier that sent this reply.

#### *[z\\_bytes\\_t](#page-8-4)* replier\_id

The id of the replier that sent this reply.

#### void zn\_reply\_data\_free(struct *[zn\\_reply\\_data\\_t](#page-17-4)* reply\_data)

Free a [zn\\_reply\\_data\\_t](#page-17-4) contained data and replier\_id.

#### **Parameters**

• reply\_data - The [zn\\_reply\\_data\\_t](#page-17-4) to free.

#### <span id="page-18-7"></span><span id="page-18-3"></span>struct zn\_reply\_data\_array\_t

An array of [zn\\_reply\\_data\\_t](#page-17-4). Result of [zn\\_query\\_collect\(\)](#page-18-2).

char \*const \*val

A pointer to the array.

unsigned int len

The length of the array.

void zn\_reply\_data\_array\_free(struct *[zn\\_reply\\_data\\_array\\_t](#page-18-3)* replies) Free a [zn\\_reply\\_data\\_array\\_t](#page-18-3) and it's contained replies.

**Parameters**

• replies – The  $zn\_reply\_data\_array\_t$  to free.

#### <span id="page-18-6"></span><span id="page-18-5"></span>struct zn\_reply\_t

An reply to a  $zn\_query()$ .

*[zn\\_reply\\_t\\_Tag](#page-18-4)* tag

Indicates if the reply contains data or if it's a FINAL reply.

*[zn\\_reply\\_data\\_t](#page-17-4)* data

The reply data if  $zn\_reply_t$ . tag equals  $zn\_reply_t$   $Taq$ .  $zn\_reply_t$   $Taq$   $DATA$ .

#### <span id="page-18-4"></span>enum zn\_reply\_t\_Tag

The possible values of  $zn\_reply\_t.tag$ 

- **zn** reply **t** Tag DATA: The reply contains some data.
- **zn** reply t Tag FINAL: The reply does not contain any data and indicates that there will be no more replies for this query.

#### <span id="page-18-0"></span>**1.2.7.2 Functions**

<span id="page-18-1"></span>void zn\_query(struct zn\_session\_t \*session, struct *[zn\\_reskey\\_t](#page-12-3)* reskey, const char \*predicate, struct

*[zn\\_query\\_target\\_t](#page-17-1)* target, struct *[zn\\_query\\_consolidation\\_t](#page-17-3)* consolidation, void (\*callback)(struct *[zn\\_reply\\_t](#page-18-6)*, const void\*), void \*arg)

Query data from the matching queryables in the system. Replies are provided through a callback function.

#### **Parameters**

- session The zenoh-net session.
- **resource** The resource key to query.
- predicate An indication to matching queryables about the queried data.
- target The kind of queryables that should be target of this query.
- consolidation The kind of consolidation that should be applied on replies.
- callback The callback function that will be called on reception of replies for this query.
- arg A pointer that will be passed to the **callback** on each call.

<span id="page-18-2"></span>struct *[zn\\_reply\\_data\\_array\\_t](#page-18-3)* **zn\_query\_collect**(struct zn\_session\_t \*session, struct *[zn\\_reskey\\_t](#page-12-3)* reskey, const char \*predicate, struct *[zn\\_query\\_target\\_t](#page-17-1)* target, struct

#### *[zn\\_query\\_consolidation\\_t](#page-17-3)* consolidation)

Query data from the matching queryables in the system. Replies are collected in an array.

#### **Parameters**

• **session** – The zenoh-net session.

- <span id="page-19-5"></span>• **resource** – The resource key to query.
- predicate An indication to matching queryables about the queried data.
- target The kind of queryables that should be target of this query.
- consolidation The kind of consolidation that should be applied on replies.

**Returns** An array containing all the replies for this query.

# <span id="page-19-0"></span>**1.2.8 Queryable**

#### <span id="page-19-1"></span>**1.2.8.1 Types**

#### <span id="page-19-4"></span>type zn\_queryable\_t

The zenoh-net Queryable.

#### <span id="page-19-3"></span>type zn\_query\_t

A query received by a Queryable.

struct *[z\\_string\\_t](#page-7-4)* zn\_query\_res\_name(struct *[zn\\_query\\_t](#page-19-3)* \*query) Get the resource name of a received query.

#### **Parameters**

• query  $-$  The query.

**Returns** The resource name of the query.

#### struct *[z\\_string\\_t](#page-7-4)* zn\_query\_predicate(struct *[zn\\_query\\_t](#page-19-3)* \*query)

Get the predicate of a received query.

#### **Parameters**

• query – The query.

**Returns** The predicate of the query.

### <span id="page-19-2"></span>**1.2.8.2 Functions**

struct *[zn\\_queryable\\_t](#page-19-4)* \*zn\_declare\_queryable(struct zn\_session\_t \*session, struct *[zn\\_reskey\\_t](#page-12-3)* reskey, unsigned int kind, void (\*callback)(struct *[zn\\_query\\_t](#page-19-3)*\*, const void\*), void \*arg)

Declare a [zn\\_queryable\\_t](#page-19-4) for the given resource key.

#### **Parameters**

- **session** The zenoh-net session.
- resource The resource key the [zn\\_queryable\\_t](#page-19-4) will reply to.
- $kind$  The kind of  $zn\_queryable_t$ .
- callback The callback function that will be called each time a matching query is received.
- arg A pointer that will be passed to the **callback** on each call.

**Returns** The created [zn\\_queryable\\_t](#page-19-4) or null if the declaration failed.

Predefined values for kind:

const unsigned int ZN\_QUERYABLE\_EVAL

const unsigned int ZN\_QUERYABLE\_STORAGE

<span id="page-20-0"></span>void zn\_send\_reply(struct *[zn\\_query\\_t](#page-19-3)* \*query, const char \*key, const uint8\_t \*payload, unsigned int len) Send a reply to a query.

This function must be called inside of a Queryable callback passing the query received as parameters of the callback function. This function can be called multiple times to send multiple replies to a query. The reply will be considered complete when the Queryable callback returns.

#### **Parameters**

- query The query to reply to.
- key The resource key of this reply.
- **payload** The value of this reply.
- **len** The length of the value of this reply.

# void zn\_undeclare\_queryable(struct *[zn\\_queryable\\_t](#page-19-4)* \*qable)

Undeclare a [zn\\_queryable\\_t](#page-19-4).

#### **Parameters**

• qable – The [zn\\_queryable\\_t](#page-19-4) to undeclare.

# **INDEX**

# <span id="page-22-0"></span>Z

z\_bytes\_t (*C struct*), [5](#page-8-7) z\_bytes\_t.len (*C member*), [5](#page-8-7) z\_bytes\_t.val (*C member*), [5](#page-8-7) z\_str\_array\_t (*C struct*), [5](#page-8-7) z\_str\_array\_t.len (*C member*), [5](#page-8-7) z\_str\_array\_t.val (*C member*), [5](#page-8-7) z\_string\_make (*C function*), [4](#page-7-5) z\_string\_t (*C struct*), [4](#page-7-5) z\_string\_t.len (*C member*), [4](#page-7-5) z\_string\_t.val (*C member*), [4](#page-7-5) ZN\_CLIENT (*C var*), [6](#page-9-6) zn\_close (*C function*), [9](#page-12-4) ZN\_CONFIG\_ADD\_TIMESTAMP\_KEY (*C var*), [8](#page-11-0) zn\_config\_client (*C function*), [8](#page-11-0) zn\_config\_default (*C function*), [8](#page-11-0) zn\_config\_empty (*C function*), [8](#page-11-0) ZN\_CONFIG\_LISTENER\_KEY (*C var*), [7](#page-10-2) ZN\_CONFIG\_LOCAL\_ROUTING\_KEY (*C var*), [8](#page-11-0) ZN\_CONFIG\_MODE\_KEY (*C var*), [7](#page-10-2) ZN\_CONFIG\_MULTICAST\_ADDRESS\_KEY (*C var*), [8](#page-11-0) ZN\_CONFIG\_MULTICAST\_INTERFACE\_KEY (*C var*), [7](#page-10-2) ZN\_CONFIG\_MULTICAST\_SCOUTING\_KEY (*C var*), [7](#page-10-2) ZN\_CONFIG\_PASSWORD\_KEY (*C var*), [7](#page-10-2) zn\_config\_peer (*C function*), [8](#page-11-0) ZN\_CONFIG\_PEER\_KEY (*C var*), [7](#page-10-2) ZN\_CONFIG\_SCOUTING\_DELAY\_KEY (*C var*), [8](#page-11-0) ZN\_CONFIG\_SCOUTING\_TIMEOUT\_KEY (*C var*), [8](#page-11-0) ZN\_CONFIG\_USER\_KEY (*C var*), [7](#page-10-2) zn\_congestion\_control\_t (*C enum*), [11](#page-14-4) zn\_consolidation\_mode\_t (*C enum*), [14](#page-17-5) zn\_declare\_publisher (*C function*), [11](#page-14-4) zn\_declare\_queryable (*C function*), [16](#page-19-5) zn\_declare\_queryable.ZN\_QUERYABLE\_EVAL (*C var*), [16](#page-19-5) zn\_declare\_queryable.ZN\_QUERYABLE\_STORAGE (*C var*), [16](#page-19-5) zn\_declare\_resource (*C function*), [10](#page-13-4) zn\_declare\_subscriber (*C function*), [13](#page-16-7) zn\_hello\_array\_free (*C function*), [6](#page-9-6) zn\_hello\_array\_t (*C struct*), [6](#page-9-6) zn\_hello\_array\_t.len (*C member*), [6](#page-9-6)

zn\_hello\_array\_t.val (*C member*), [6](#page-9-6) zn\_hello\_t (*C struct*), [6](#page-9-6) zn\_hello\_t.locators (*C member*), [6](#page-9-6) zn\_hello\_t.pid (*C member*), [6](#page-9-6) zn\_hello\_t.whatami (*C member*), [6](#page-9-6) zn\_info (*C function*), [9](#page-12-4) zn\_open (*C function*), [9](#page-12-4) ZN\_PEER (*C var*), [6](#page-9-6) zn\_period\_t (*C struct*), [12](#page-15-7) zn\_period\_t.duration (*C member*), [12](#page-15-7) zn\_period\_t.origin (*C member*), [12](#page-15-7) zn\_period\_t.period (*C member*), [12](#page-15-7) zn\_properties\_free (*C function*), [6](#page-9-6) zn\_properties\_get (*C function*), [5](#page-8-7) zn\_properties\_insert (*C function*), [5](#page-8-7) zn\_properties\_len (*C function*), [5](#page-8-7) zn\_properties\_make (*C function*), [5](#page-8-7) zn\_properties\_t (*C type*), [5](#page-8-7) zn\_publisher\_tr (*C type*), [11](#page-14-4) zn\_pull (*C function*), [13](#page-16-7) zn\_query (*C function*), [15](#page-18-7) zn\_query\_collect (*C function*), [15](#page-18-7) zn\_query\_consolidation\_default (*C function*), [14](#page-17-5) zn\_query\_consolidation\_t (*C struct*), [14](#page-17-5) zn\_query\_consolidation\_t.first\_routers (*C member*), [14](#page-17-5) zn\_query\_consolidation\_t.last\_router (*C member*), [14](#page-17-5) zn\_query\_consolidation\_t.reception (*C member*), [14](#page-17-5) zn\_query\_predicate (*C function*), [16](#page-19-5) zn\_query\_res\_name (*C function*), [16](#page-19-5) zn\_query\_t (*C type*), [16](#page-19-5) zn\_query\_target\_default (*C function*), [14](#page-17-5) zn\_query\_target\_t (*C struct*), [14](#page-17-5) zn\_query\_target\_t.kind (*C member*), [14](#page-17-5) zn\_query\_target\_t.target (*C member*), [14](#page-17-5) zn\_query\_target\_t.ZN\_QUERYABLE\_ALL\_KINDS (*C var*), [14](#page-17-5) zn\_query\_target\_t.ZN\_QUERYABLE\_EVAL (*C var*), [14](#page-17-5) zn\_query\_target\_t.ZN\_QUERYABLE\_STORAGE (*C var*), [14](#page-17-5)

zn\_queryable\_t (*C type*), [16](#page-19-5) zn\_reliability\_t (*C enum*), [12](#page-15-7) zn\_reply\_data\_array\_free (*C function*), [15](#page-18-7) zn\_reply\_data\_array\_t (*C struct*), [15](#page-18-7) zn\_reply\_data\_array\_t.len (*C member*), [15](#page-18-7) zn\_reply\_data\_array\_t.val (*C member*), [15](#page-18-7) zn\_reply\_data\_free (*C function*), [14](#page-17-5) zn\_reply\_data\_t (*C struct*), [14](#page-17-5) zn\_reply\_data\_t.data (*C member*), [14](#page-17-5) zn\_reply\_data\_t.replier\_id (*C member*), [14](#page-17-5) zn\_reply\_data\_t.source\_kind (*C member*), [14](#page-17-5) zn\_reply\_t (*C struct*), [15](#page-18-7) zn\_reply\_t.data (*C member*), [15](#page-18-7) zn\_reply\_t.tag (*C member*), [15](#page-18-7) zn\_reply\_t\_Tag (*C enum*), [15](#page-18-7) zn\_reskey\_t (*C struct*), [9](#page-12-4) zn\_reskey\_t.id (*C member*), [9](#page-12-4) zn\_reskey\_t.suffix (*C member*), [9](#page-12-4) zn\_rid (*C function*), [9](#page-12-4) zn\_rid\_with\_suffix (*C function*), [10](#page-13-4) zn\_rname (*C function*), [9](#page-12-4) ZN\_ROUTER (*C var*), [6](#page-9-6) zn\_sample\_free (*C function*), [10](#page-13-4) zn\_sample\_t (*C struct*), [10](#page-13-4) zn\_sample\_t.key (*C member*), [10](#page-13-4) zn\_sample\_t.value (*C member*), [10](#page-13-4) zn\_scout (*C function*), [6](#page-9-6) zn\_send\_reply (*C function*), [17](#page-20-0) zn\_subinfo\_default (*C function*), [12](#page-15-7) zn\_subinfo\_t (*C struct*), [12](#page-15-7) zn\_subinfo\_t.mode (*C member*), [12](#page-15-7) zn\_subinfo\_t.period (*C member*), [12](#page-15-7) zn\_subinfo\_t.reliability (*C member*), [12](#page-15-7) zn\_submode\_t (*C enum*), [12](#page-15-7) zn\_subscriber\_t (*C type*), [12](#page-15-7) zn\_target\_default (*C function*), [13](#page-16-7) zn\_target\_t (*C struct*), [13](#page-16-7) zn\_target\_t.complete (*C member*), [13](#page-16-7) zn\_target\_t.complete.n (*C member*), [13](#page-16-7) zn\_target\_t.tag (*C member*), [13](#page-16-7) zn\_target\_t\_Tag (*C enum*), [13](#page-16-7) zn\_undeclare\_publisher (*C function*), [11](#page-14-4) zn\_undeclare\_queryable (*C function*), [17](#page-20-0) zn\_undeclare\_subscriber (*C function*), [13](#page-16-7) zn\_write (*C function*), [11](#page-14-4) zn\_write\_ext (*C function*), [11](#page-14-4)